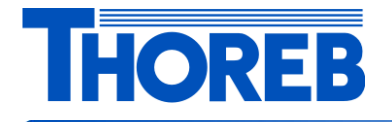

# **DynTrip kasutusjuhend ööliinide bussjuhtidele.**

Page 1

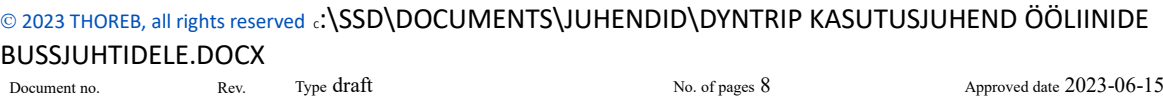

Printed: Publisher Heldis Anderson Examiner Examiner Approved by

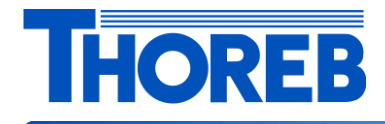

DynTrip.

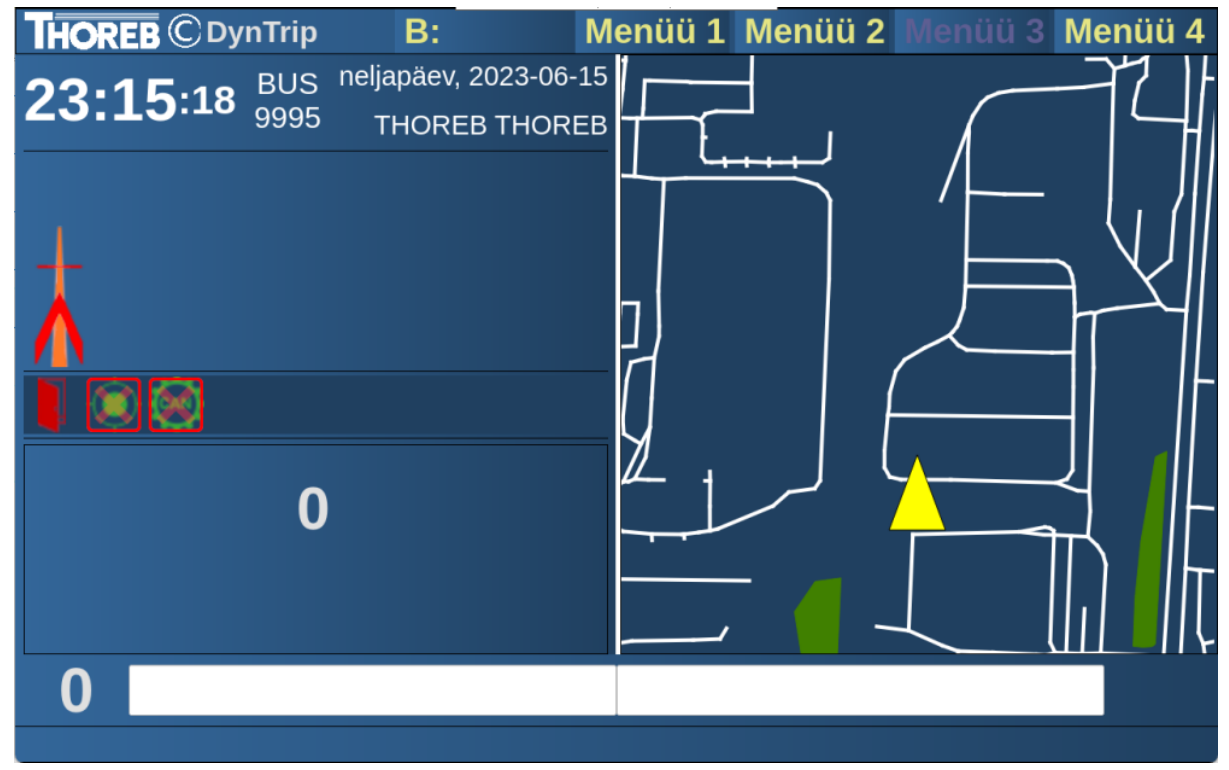

#### Pilt 1

Programmi käivitumisel on bussijuhile nähtav pilt 1. ekraanikuva.

Page 2

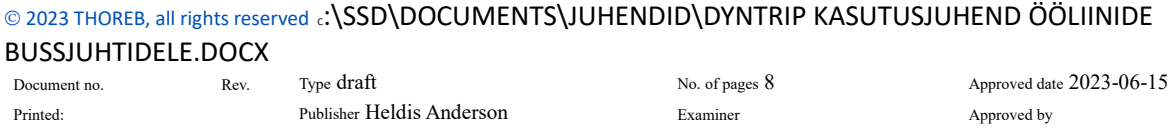

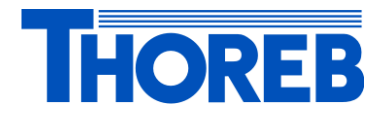

Järgmiseks tuleb bussijuhil valida, "Menüü 1" "vali suund", näiteks liin 91. Pilt2.

Edasi tuleb bussijuhil valida, "Menüü 1" "vali sõidujärjekord", omale õige järjekord. Pilt 3.

Ning viimaseks tuleb bussijuhil valida, "Menüü 1" "vali veoots", õige väljumine. Pilt 4.

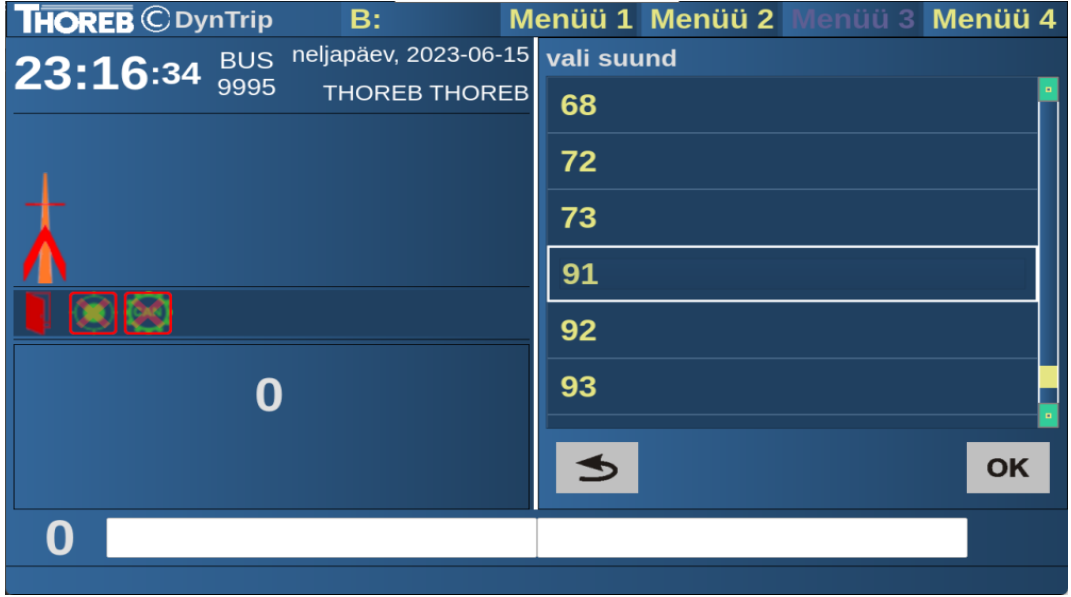

#### Pilt 2

Vali sõidujärjekord.

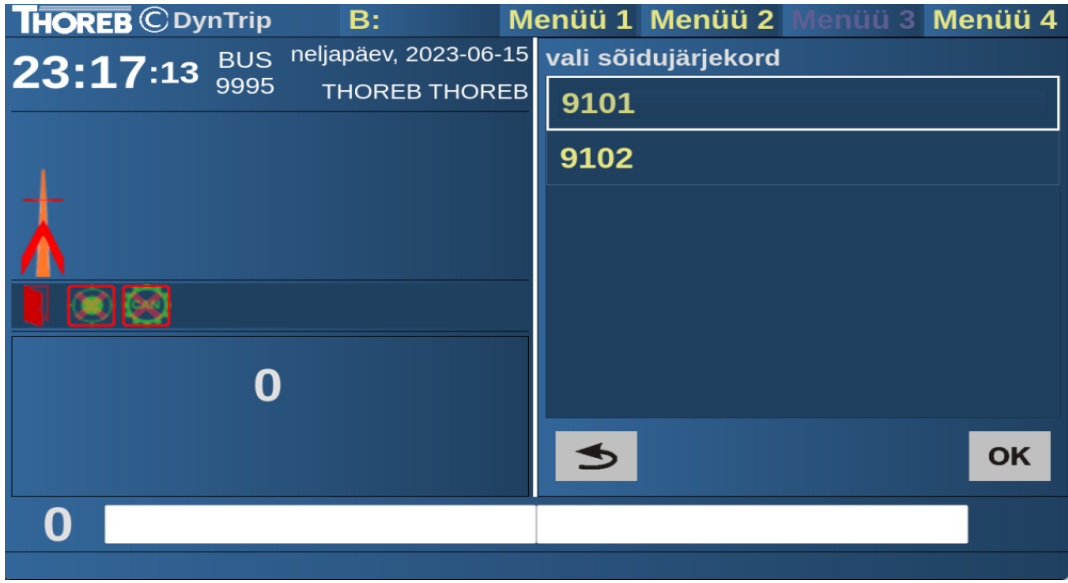

#### Pilt 3

Page 3

#### © 2023 THOREB, all rights reserved C:\SSD\DOCUMENTS\JUHENDID\DYNTRIP KASUTUSJUHEND ÖÖLIINIDE BUSSJUHTIDELE.DOCX

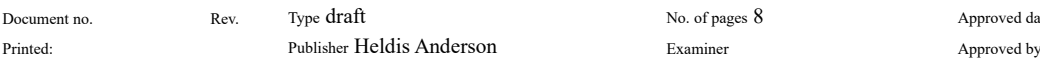

No. of pages 8 Approved date  $2023-06-15$ 

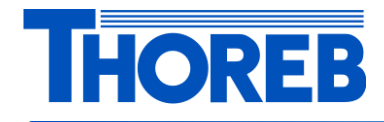

#### Vali veoots

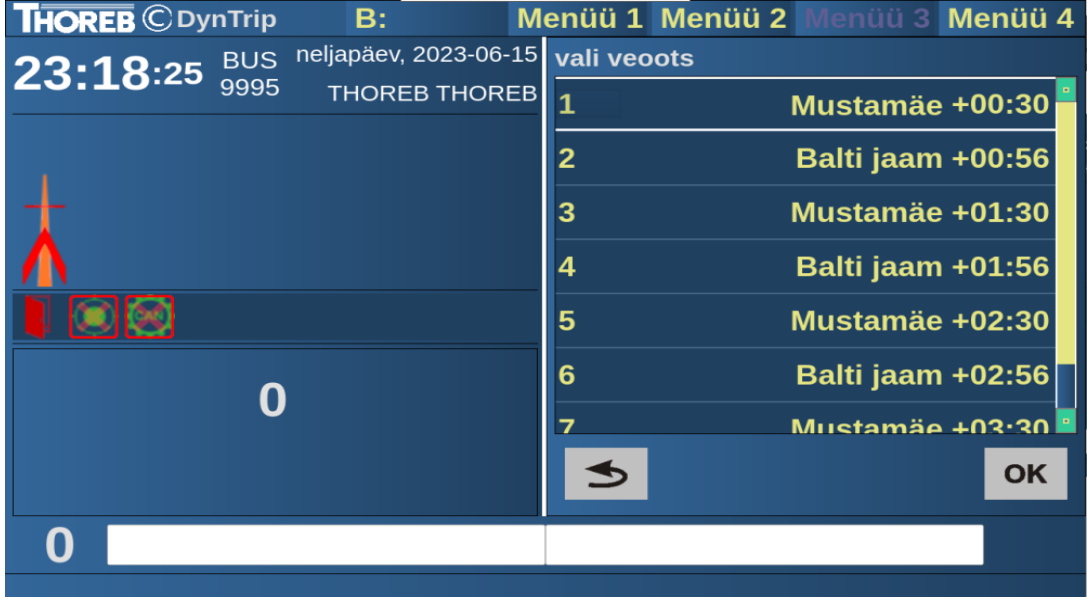

Pilt 4

Page 4

© 2023 THOREB, all rights reserved C:\SSD\DOCUMENTS\JUHENDID\DYNTRIP KASUTUSJUHEND ÖÖLIINIDE BUSSJUHTIDELE.DOCX

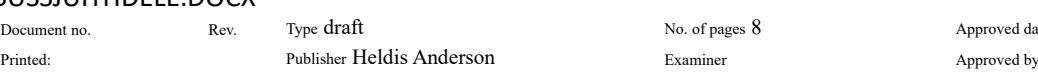

No. of pages 8 Approved date 2023-06-15

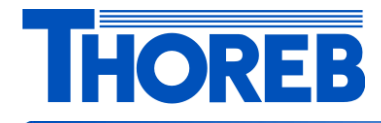

#### Vali sõidujärjekord

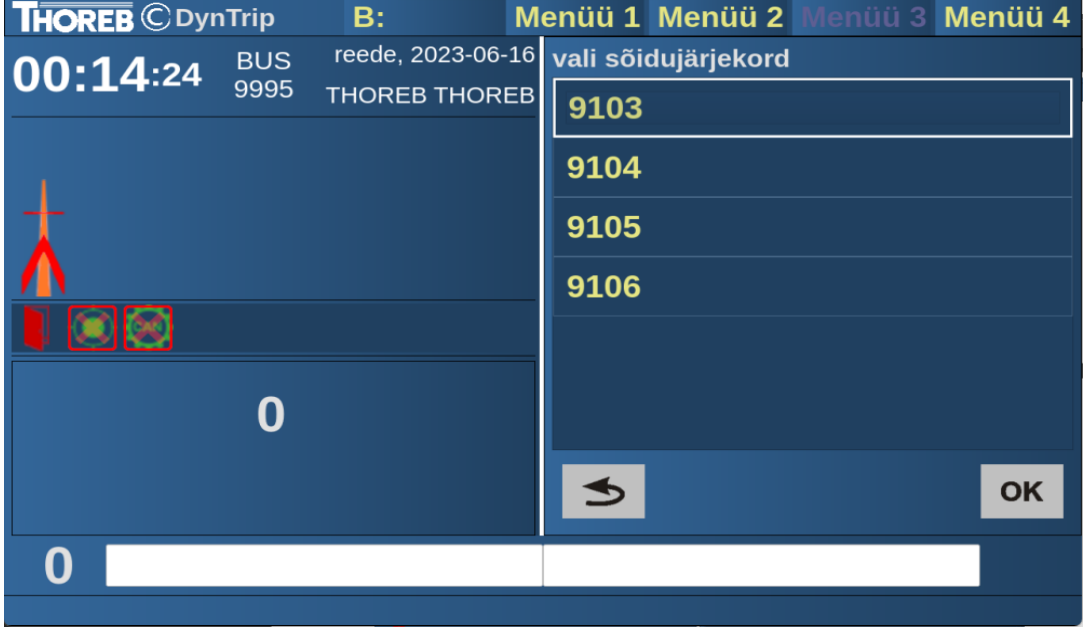

#### Pilt 5

Kui juhtub, et juhiprogramm on käivitunud peale kell 00:00, siis laetakse automaatselt järgmise kuupäeva sõiduplaan. Pilt 5.

Aga öö liinide jaoks on vaja laadida eilne sõiduplaan. Selleks tuleb bussijuhil valida "Menüü 2" "Vali eilne sõiduplaan". Pilt 6. Peale eelmist valikut laetakse eilsed sõiduplaanid ja bussijuhil on võimalik valida endale sobiv järjekord. Pilt 7.

Page 5

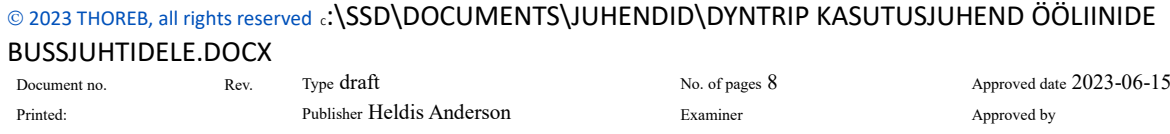

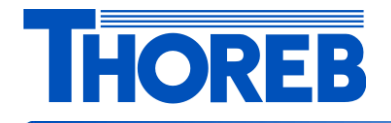

#### Vali eilne sõiduplaan

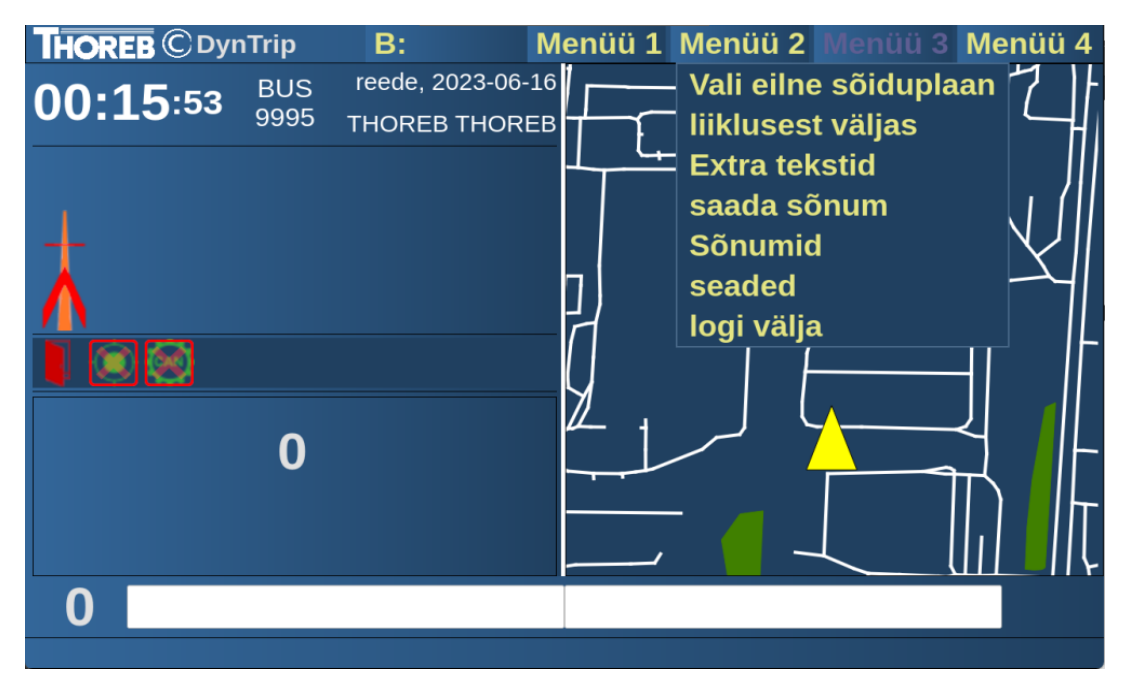

#### Pilt 6

Vali sõidujärjekord

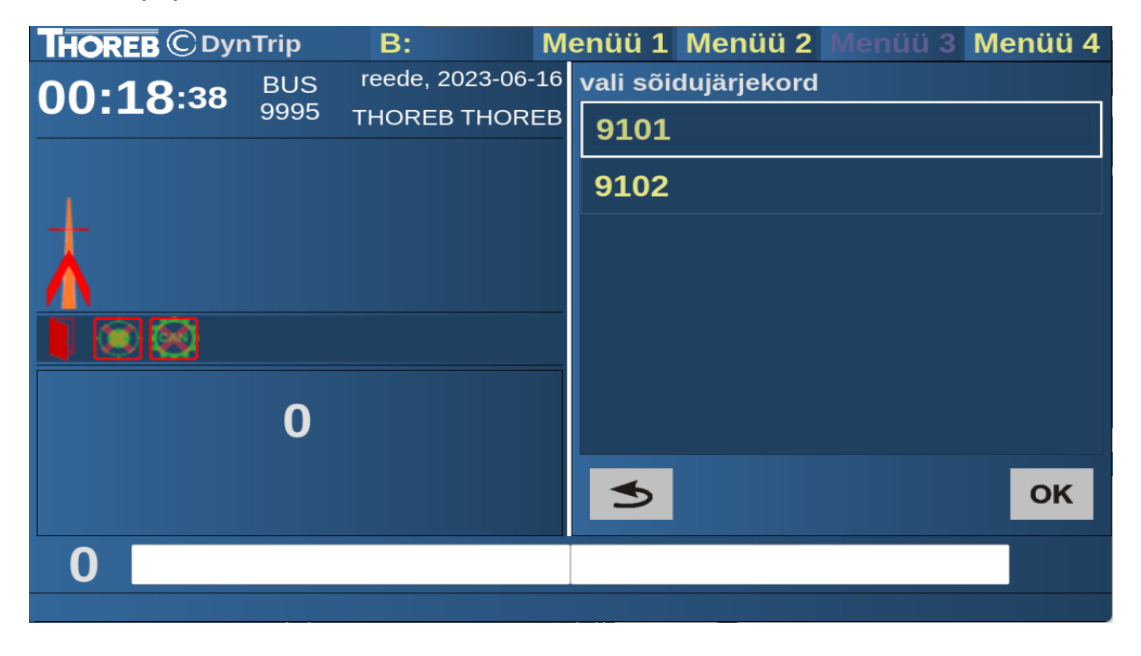

#### Page 6

## © 2023 THOREB, all rights reserved C:\SSD\DOCUMENTS\JUHENDID\DYNTRIP KASUTUSJUHEND ÖÖLIINIDE

### BUSSJUHTIDELE.DOCX

Document no. Rev. Type draft No. of pages 8 Approved date 2023-06-15 Printed: Publisher Heldis Anderson Examiner Approved by

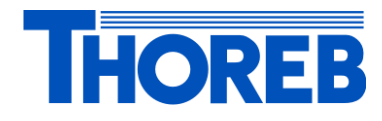

Pilt 7

Vali tänane sõiduplaan

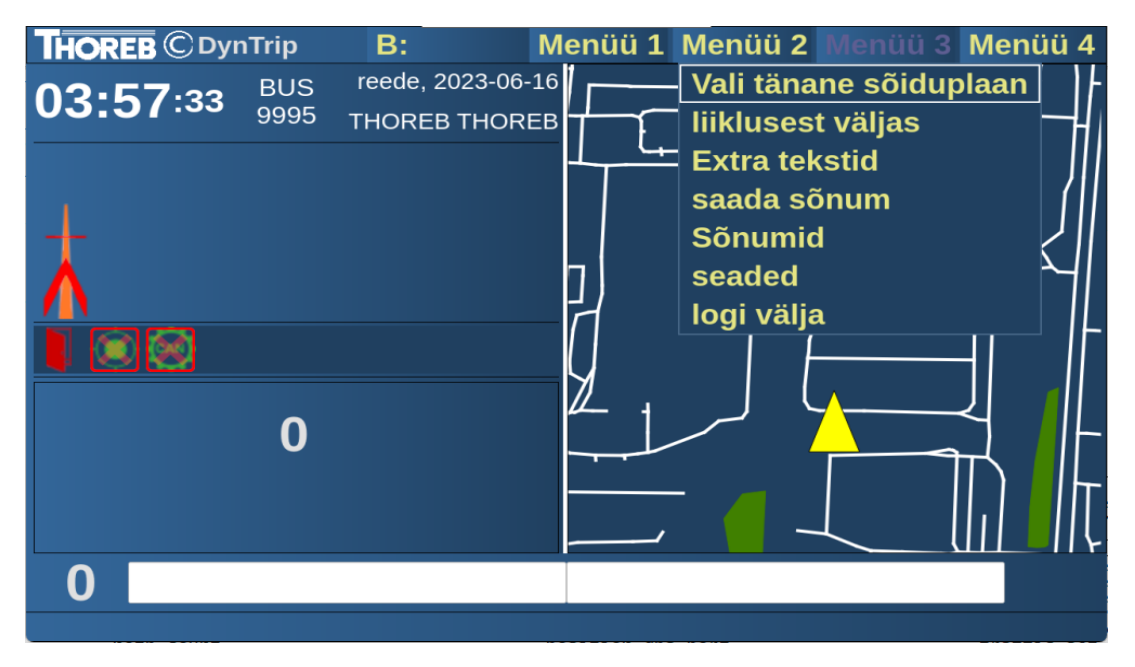

#### Pilt 8

Kui bussijuht on lõpetanud näiteks neljapäevase sõiduplaani siis peab bussijuht tegema valiku "Menüü 2" "Vali tänane sõiduplaan. Pilt 8. Peal mida on võimalik valida järgmine sõidujärjekord peale kella 04:00 väljumistega. Pilt 9.

Page 7

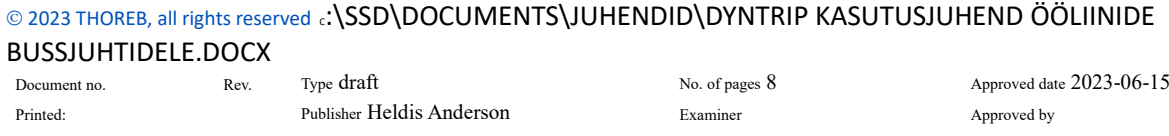

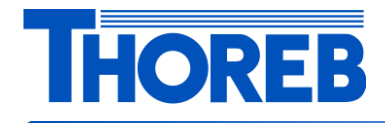

#### Vali sõidujärjekord

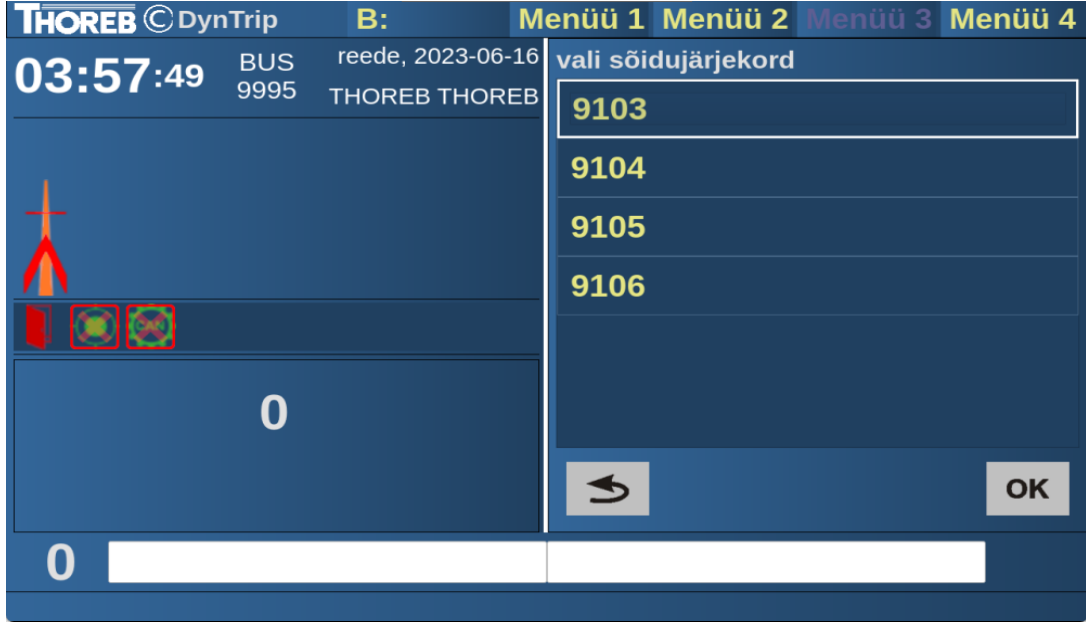

Pilt 9

Page 8

© 2023 THOREB, all rights reserved C:\SSD\DOCUMENTS\JUHENDID\DYNTRIP KASUTUSJUHEND ÖÖLIINIDE BUSSJUHTIDELE.DOCX Document no. Rev. Type draft No. of pages 8 Approved date 2023-06-15 Printed: Publisher Heldis Anderson Examiner Examiner Approved by